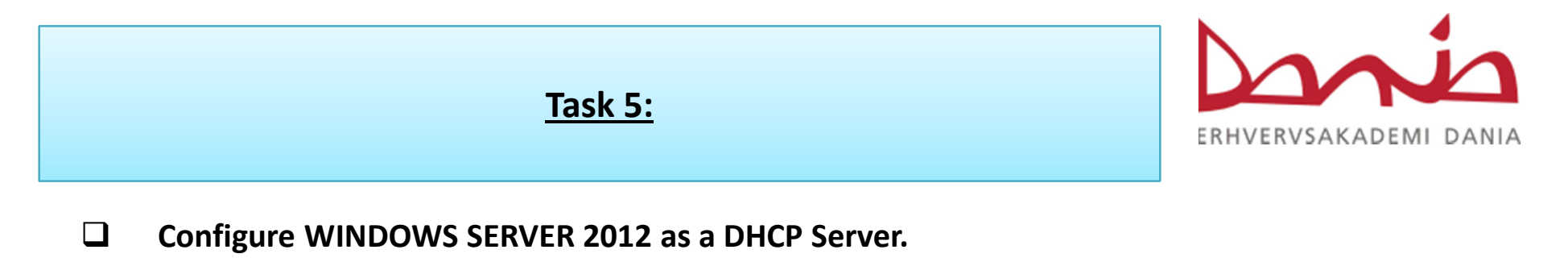

 $\Box$  Configure WINDOWS 7 or 8 as Client OS to obtain IP address automatically from DHCP Server.